## **4:アセスメント発行~基本編~**

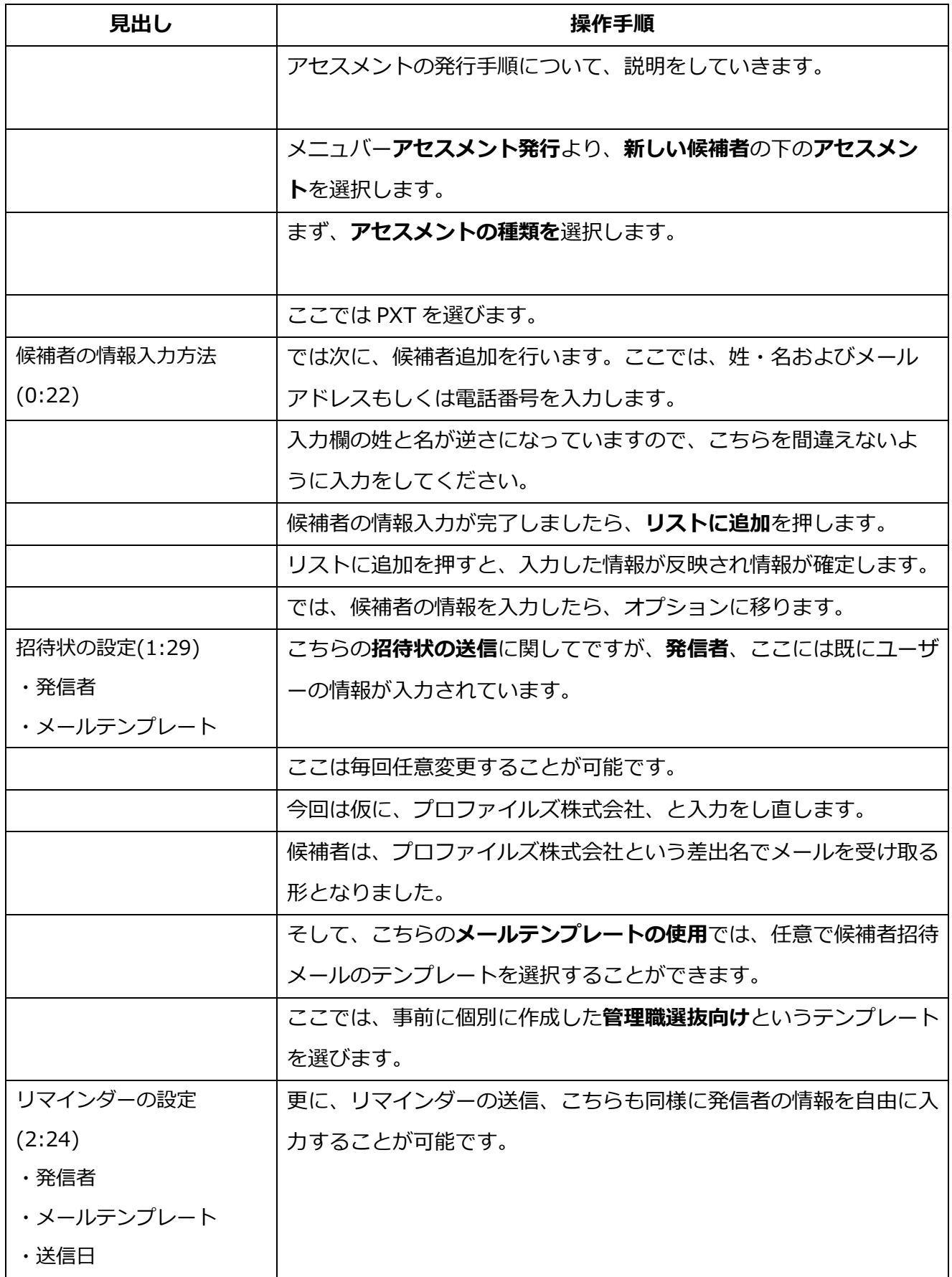

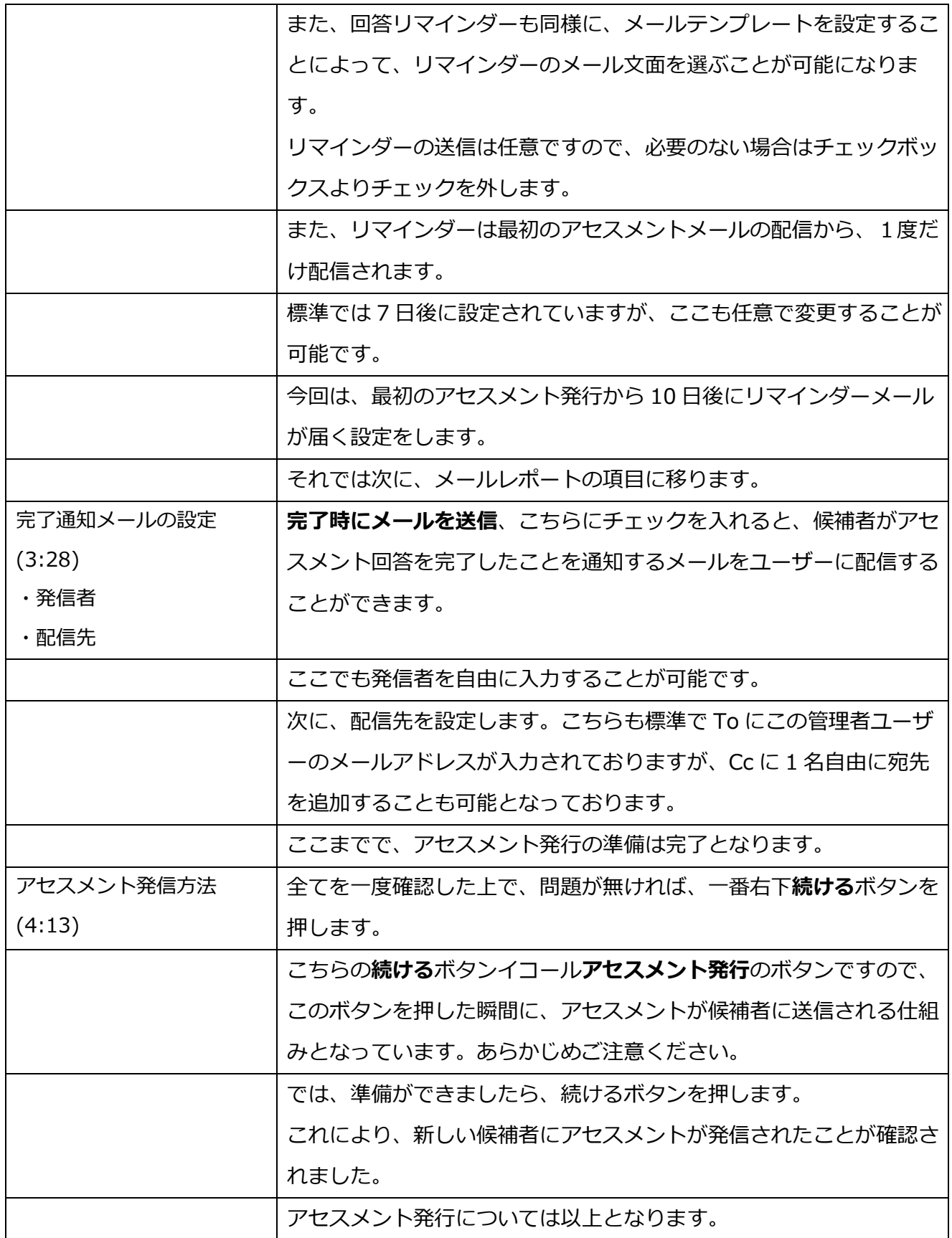